## **MOOVIL** Horaires et plan de la ligne K13 de bus

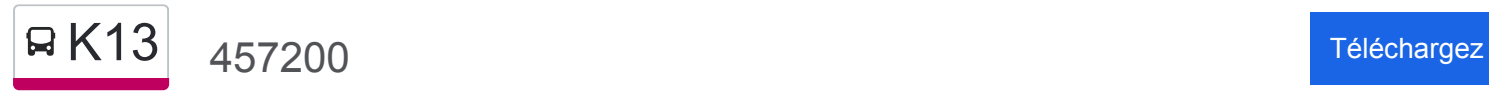

La ligne K13 de bus 457200 a un itinéraire. Pour les jours de la semaine, les heures de service sont: (1) 457200: 22:06

Utilisez l'application Moovit pour trouver la station de la ligne K13 de bus la plus proche et savoir quand la prochaine ligne K13 de bus arrive.

## **Direction: 457200**

2 arrêts [VOIR LES HORAIRES DE LA LIGNE](https://moovitapp.com/lyon-3483/lines/K13/187767922/7613972/fr?ref=2&poiType=line&customerId=4908&af_sub8=%2Findex%2Ffr%2Fline-pdf-Lyon-3483-3119852-187767922&utm_source=line_pdf&utm_medium=organic&utm_term=457200)

Bourg-En-Bresse Gare Routière

Lyon-Part-Dieu Gare Routière

**Horaires de la ligne K13 de bus** Horaires de l'Itinéraire 457200:

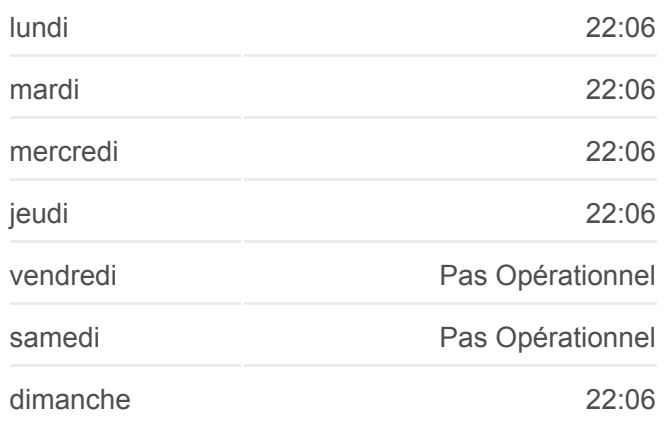

**Informations de la ligne K13 de bus Direction:** 457200 **Arrêts:** 2 **Durée du Trajet:** 70 min **Récapitulatif de la ligne:**

**[Plan de la ligne K13 de bus](https://moovitapp.com/lyon-3483/lines/K13/187767922/7613972/fr?ref=2&poiType=line&customerId=4908&af_sub8=%2Findex%2Ffr%2Fline-pdf-Lyon-3483-3119852-187767922&utm_source=line_pdf&utm_medium=organic&utm_term=457200)** 

Les horaires et trajets sur une carte de la ligne K13 de bus sont disponibles dans un fichier PDF hors-ligne sur moovitapp.com. Utilisez le [Appli Moovit](https://moovitapp.com/lyon-3483/lines/K13/187767922/7613972/fr?ref=2&poiType=line&customerId=4908&af_sub8=%2Findex%2Ffr%2Fline-pdf-Lyon-3483-3119852-187767922&utm_source=line_pdf&utm_medium=organic&utm_term=457200) pour voir les horaires de bus, train ou métro en temps réel, ainsi que les instructions étape par étape pour tous les transports publics à Lyon.

 $\overrightarrow{A}$  propos de Moovit  $\cdot$  [Solutions MaaS](https://moovit.com/fr/maas-solutions-fr/?utm_source=line_pdf&utm_medium=organic&utm_term=457200)  $\cdot$  [Pays disponibles](https://moovitapp.com/index/fr/transport_en_commun-countries?utm_source=line_pdf&utm_medium=organic&utm_term=457200)  $\cdot$ [Communauté Moovit](https://editor.moovitapp.com/web/community?campaign=line_pdf&utm_source=line_pdf&utm_medium=organic&utm_term=457200&lang=fr)

© 2024 Moovit - Tous droits réservés

**Consultez les horaires d'arrivée en direct**

 $\Box$  Use  $\Box$  Web App  $\Box$   $\Box$  I'App Store

**BERONIBLE SUR**